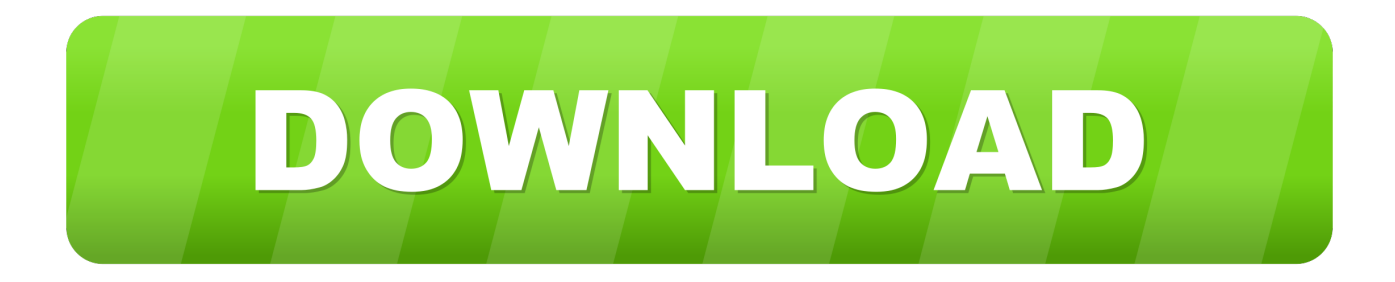

[Photoshop Colour Range Selection Tool](https://imgfil.com/1t5ugk)

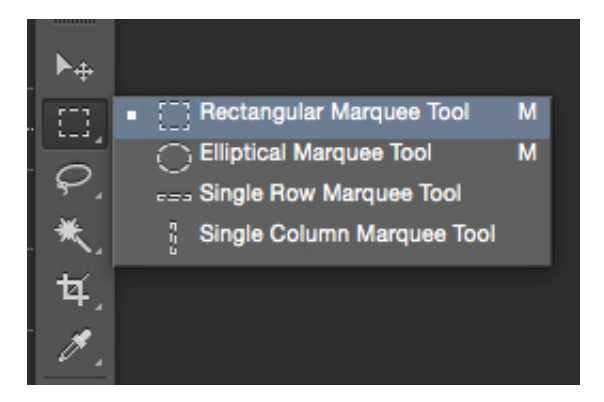

[Photoshop Colour Range Selection Tool](https://imgfil.com/1t5ugk)

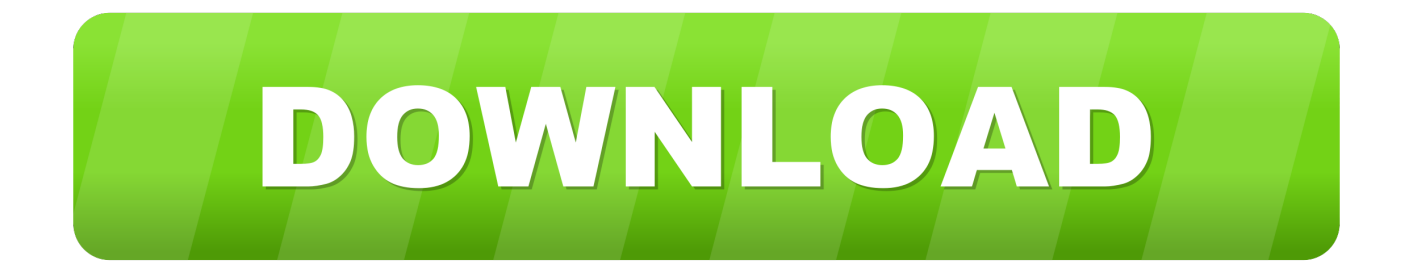

From the image menu bar Tools  $\rightarrow$  Selection Tools  $\rightarrow$  By Color Select,. by clicking on the tool icon in the ToolBox,. by using the keyboard shortcut Shift +O .... Photoshop has a number of selection tools. Some appear in the toolbox, but others are hidden in the Photoshop interface. Helen Bradley ...

The Color Range command is similar to the tools in this section in that it makes selections based on colors, but it's much better at selecting areas that contain lots of .... Choose Sampled Colors from the Select drop-down menu (pop-up menu on the Mac) and then select the Eyedropper tool in the dialog box. Note that if you choose ...

## [iPhone 11 e 11 Pro, ecco le novita hardware della fotocamere confrontate con iPhone XS](http://tiovanleno.unblog.fr/2021/02/20/iphone-11-e-11-pro-ecco-le-novita-hardware-della-fotocamere-confrontate-con-iphone-xs/)

One of these selection tools is the Color Range Command and it's ... Changing Colors with Color Range Selection in Adobe Photoshop.. To enable the Eyedropper tool and pick sample colors from the image. If you are selecting multiple color ranges in the image, select Localized .... Color Range is a handy tool you can use in Photoshop to select certain parts of your image, so you can mask it and adjust only those areas. Here's how.. Found under the Select heading of Photoshop's menu bar, Color Range—just as it sounds—allows photographers to select areas in an image ... [Free Download Who is On My Wifi Ultimate](https://comquinini.storeinfo.jp/posts/14671866) [v2.1.6 Full Version key Serial Number](https://comquinini.storeinfo.jp/posts/14671866)

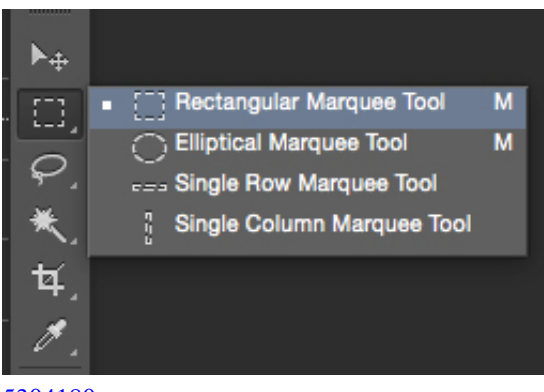

[Graphicriver The Ultimate Light Effects Collection \[THE BUNDLE\]](https://launchpad.net/~chrolaltrinround/%2Bpoll/graphicriver-the-ultimate-light-effects-collection-the-bundle-5304180)

[5304180](https://launchpad.net/~chrolaltrinround/%2Bpoll/graphicriver-the-ultimate-light-effects-collection-the-bundle-5304180)

## [Trump Calls For America To Implement A Technology That Doesn't Exist, Gets Brutally Mocked](https://launchpad.net/~ecybraile/%2Bpoll/trump-calls-for-america-to-implement-a-technology-that-doesnt-exist-gets-brutally-mocked)

Let's begin by selecting a color range within our image. ... Shift key and click with the eyedropper tool to add additional colors to the selection, .... IMHO Select > Color Range is the way to go (fast and, I dare say, most ... "select same" function - you can use the Magic Wand tool in Photoshop, click on the .... Colour Range. Selecting an area of your image based on colour may be the best way to go. If an image has an array of different colours spread ... [Un primer vistazo a la aplicacion oficial del Apple](https://www.bloglovin.com/@terencekorek/un-primer-vistazo-a-la-aplicacion-oficial) [Watch @LOCOSDEL136](https://www.bloglovin.com/@terencekorek/un-primer-vistazo-a-la-aplicacion-oficial)

## [DVDFab 11.0.3.4 Crack Plus Keygen 2019 \[Win Mac\]](https://launchpad.net/~hatchpersniro/%2Bpoll/dvdfab-11034-crack-plus-keygen-2019-win-mac)

You can also use the Photoshop Select tool to select all pixels of a specific ... With your image open, in the menu click Select > Color Range.. Pre-Selecting With The Lasso Tool. Pro-Tip: Color Range is a global selection tool, meaning that everything in the image that contains your .... With Color Range, we click on the image with an eyedropper tool. In fact, Color Range gives us three eyedropper tools - one to make the initial selection, one to .... Always process your images in Camera Raw before you send it to Photoshop. ... Use The Menu item Selection > Color Range… ... To Drag and Drop, Choose the Move Tool (the V

key) and Click on source image you want to Drag and Drop .... You can decide how you want Photoshop to pick a color. Click on the drop down menu to select sampling colors with the eyedropper tool, choose a color from the .... The Color Replacement tool; The Color Range command ... Simply right-click (Control-click) on the Brush Tool to select the Color Replacement .... Selecting a specific color range in Photoshop Elements. ... Adjust the tool's sensitivity with the "Fuzziness" slider (it resembles setting "Tolerance" for the Magic .... Learn how to quickly select and change colors in this free Photoshop tutorial! ... the different Colors, create a New Layer and go to Select – Color Range. ... parts in a selection, you can always paint over it with a Brush Tool on .... Photoshop's Color Range command is great for selecting particular ... is to use a selection tool, such as the Quick Selection or Magic Wand tool. 3d2ef5c2b0 [Necromancer Returns v1.2.9](https://snicraischednie.diarynote.jp/202102201353506766/)

3d2ef5c2b0

[FL Studio 20.5.1 Build 1193 Crack](https://seesaawiki.jp/sasagasigh/d/FL Studio 20.5.1 Build 1193 Crack BEST)